# Syllabus 225 CAD 1

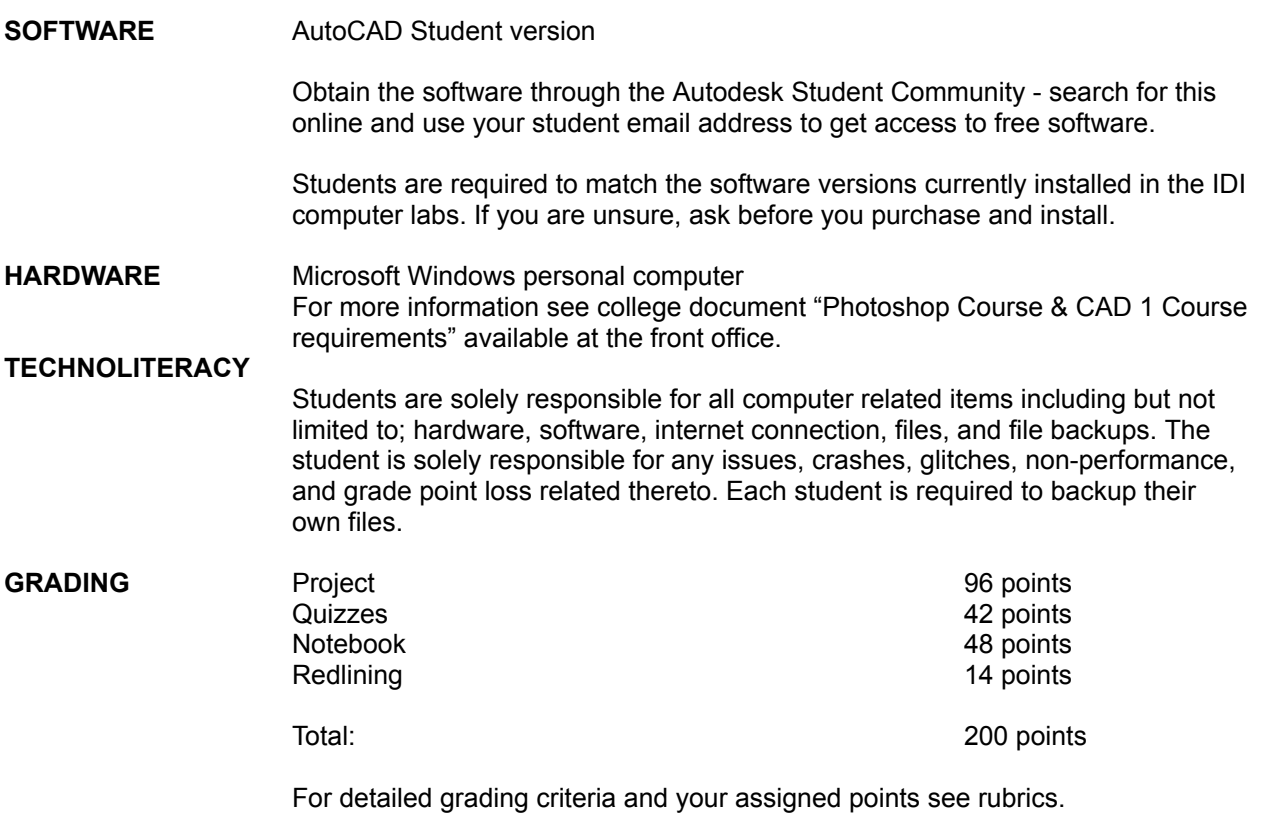

### **TIMING**

All work products are due before class start time. Any late work will receive zero points.

# **WORK PRODUCT**

### Assignment

- 01 First & Second Floor Plan exterior walls only complete
- 02 First & Second Floor Plan all walls complete
- 03 First & Second Floor Plan all blocks inserted
- 04 Complete sheet A1 First & Second Floor Plan
- 05 Complete sheet A7 Door & Hardware Schedule
- 06 Complete sheet A7.1 Window Schedule
- 07 First & Second Floor Reflected Ceiling Plan hatching complete
- 08 Complete sheet A3 First & Second Reflected Ceiling Plan
- 09 Plan set sheet A1, A3, A7, & A7.1 in one PDF file

Turn in

DWG & PDF files for all project portions Files submitted via Canvas Files named in the correct format below yearmonthdate-lastnamefirstname-assignmentt# 20290416-DoeJane-01

### Take home quizzes

- A Take home quiz 1
- B Take home quiz 2
- C Take home quiz 3

### Turn in

DWG & PDF files for all quizzes Files submitted via Canvas Files named in the correct format below yearmonthdate-lastnamefirstname-quizletter-quiz# 20290416-DoeJane-A-01

### Notebook

Section 1 Section 2 Section 3 Section 4 Section 5 Section 6

Turn in

Typed notes as a google doc file URL through Canvas Doc file is shared correctly Class # and topics listed in syllabus are in **bold and underlined** File named in the correct format below \_lastnamefirstname-notebook \_DoeJane-notebook

# **ATTENDANCE**

Each student may have two total absences. However, more than two consecutive class meeting absences or three non-consecutive class meeting absences per course may result in the student being withdrawn from the course. Attendance is considered an important habit to acquire in becoming a mature, responsible member of the professional community.

### **CLASS OVERVIEW**

This lab-based course has been designed to promote an understanding of AutoCAD software and basic construction document production methods.

### **Topics**

Email idi.edu not Canvas Google drive **Share** Canvas Submit URL Autocad software Plan set pdf Grading

## **Due before next class**

Setup google drive notes file Setup correct sharing Setup Windows OS computer Install AutoCAD software n1 - notes added to google doc Submit section 1 notes via Canvas

# **W 1-10 - CLASS 2 (college holiday 1-15)**

**Template Units** Line **Ortho** Measure Zoom Pan Object snap Layers Properties (check orthogonal) Erase / Delete **Offset** Extend Fillet Trim

### **Due before next class**

n2 - notes added to google doc

# **W 1-17 - CLASS 3**

**Lab**

Selection window Exterior walls Measure

### **Due before next class**

1 - First & Second Floor Plan exterior walls only complete

**M 1-22 - CLASS 4**

**Lab**

Interior walls CTB file PDF print

**Due before next class** Nothing

**W 1-24 - CLASS 5**

**Lab**

Interior walls

**Due before next class**

2 - First & Second Floor Plan all walls complete

**M 1- 29 - CLASS 6**

# **Topics**

Insert blocks Move Copy **Mirror** Rotate Rectangle command Storefront framing systems Plumbing fixtures Coordination with plumbing engineer for drain, and vent locations Use sheet A1.2 for a guide to design location of toilet fixtures and plumbing accessories Circulation systems Elevator plan drawing Stair plan drawing Use details sheet AD2 for understanding

**Due before next class**

n3 - notes added to google doc

**W 1- 31 - CLASS 7**

**Lab**

Grab bars tp dispenser Interior windows Insert blocks

**Due before next class**

# 3 - First Floor Plan all blocks inserted

# **M 2-5 - CLASS 8**

**Topics**

Model space Paper space Viewport Linetype Ltscale Linetype display **Dimensions Continue** Make Layer Center lines Door keys Plan references Block text ctrl+double click Title block text Room labels Change space Modify text **Legend** Keynotes Compartmentalization Hour rated walls Polyline

### **Due before next class**

n4 - notes added to google doc Print sheet A1 on 24 x 36 and bring it to class

# **W 2-07 - CLASS 9**

**Lab**

**Red lining Day** Complete sheet A1

**Due before next class** Redline assignment due

**M 2-12 - CLASS 10 (college holiday 2-19) Lab**

Complete sheet A1

### **Due before next class**

4 - Complete sheet A1 First & Second Floor Plan with blocks and legend

**W 2 -14 - CLASS 11**

### **Topics**

Copy basepoint **Copybase** Text **Mtext** 

Text properties Diagonal line for midpoint Text style

**Due before next class**

n5 - notes added to google doc

**W 2-21 - CLASS 12**

**Lab**

Complete sheet A7

**Due before next class** 5 - Complete sheet A7 Door & Hardware Schedule

**M 2-26 - CLASS 13**

**Lab**

Complete sheet A7.1

**Due before next class Nothing** 

**W 2-28 - CLASS 14**

**Lab**

Complete sheet A7.1

**Due before next class**

6 - Complete sheet A7.1 Window Schedule

**M 3-04 - CLASS 15**

**Topics**

**Hatching** osoptions Insertion point Viewport layers Viewport freeze Review rubric Example - legend items Assignment 07 MEP coordination allied disciplines Supply and return air register locations Light fixture locations occupancy sensors Groupware With allied disciplines Print multipage PDF Must be in a paper layout tab Plot Page setup

Apply to layout Print (under red A) Batch Plot Remove Sheets, Page Setup

### **Due before next class**

n6 - notes added to google doc

**W 3-06 - CLASS 16**

**Lab**

Complete ceiling hatching Introduction to frozen layers at viewports in layouts

**Due before next class**

07 - First & Second Floor Reflected Ceiling Plan hatching complete

**M 3-11 - CLASS 17**

**Lab**

Complete sheet A3

**Due before next class**

08 - Complete sheet A3 First & Second Reflected Ceiling Plan

**W 3-13 - CLASS 18**

**Lab**

Review print multi page PDF **Xreferences** Quiz review

**Due before next class**

09 - Final plan set sheets A1, A3, A7, & A7.1 in one PDF file

**M 3-18 - CLASS 19**

**Lab**

**A - Quiz 1** ( 3 hours)

**W 3-20 - CLASS 20** - no class meeting - take quiz during class time via canvas **B - Quiz 2** ( 2 hours)

**M 3-25 - CLASS 21** - no class meeting - take quiz during class time via canvas **C - Quiz 3** ( 1 hour)

**W 3-27 - CLASS 22** - no class meeting - grading